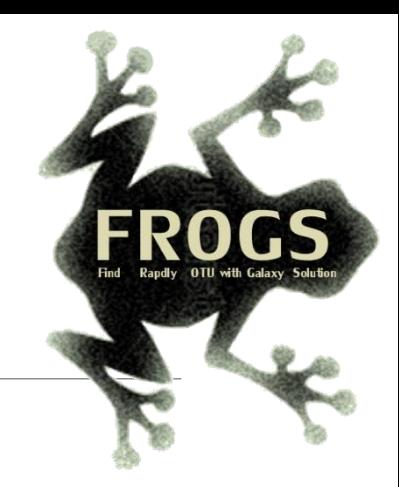

### Training on Galaxy: Metabarcoding MayJune 2024 - Webinar

# FROGSPractice on ITS data and Workflow  $c$ reation  $-$  *correction* and *checkpoints*

LUCAS AUER, MARIA BERNARD, LAURENT CAUQUIL, MAHENDRA MARIADASSOU, GÉRALDINE PASCAL & OLIVIER RUÉ

migintle

**SIGENAE** GenPhySE **«<<>>
MaiAGE** 

SE Bioinfo

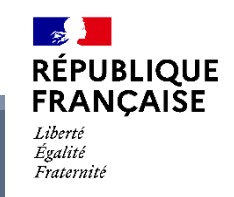

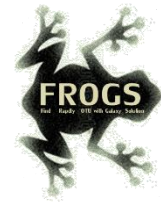

# Correction ITS

*HISTORY : ITS\_FORMATION\_2023\_PREV50*

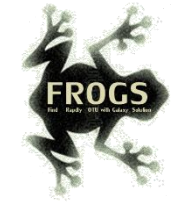

### FROGS\_1 Pre-process

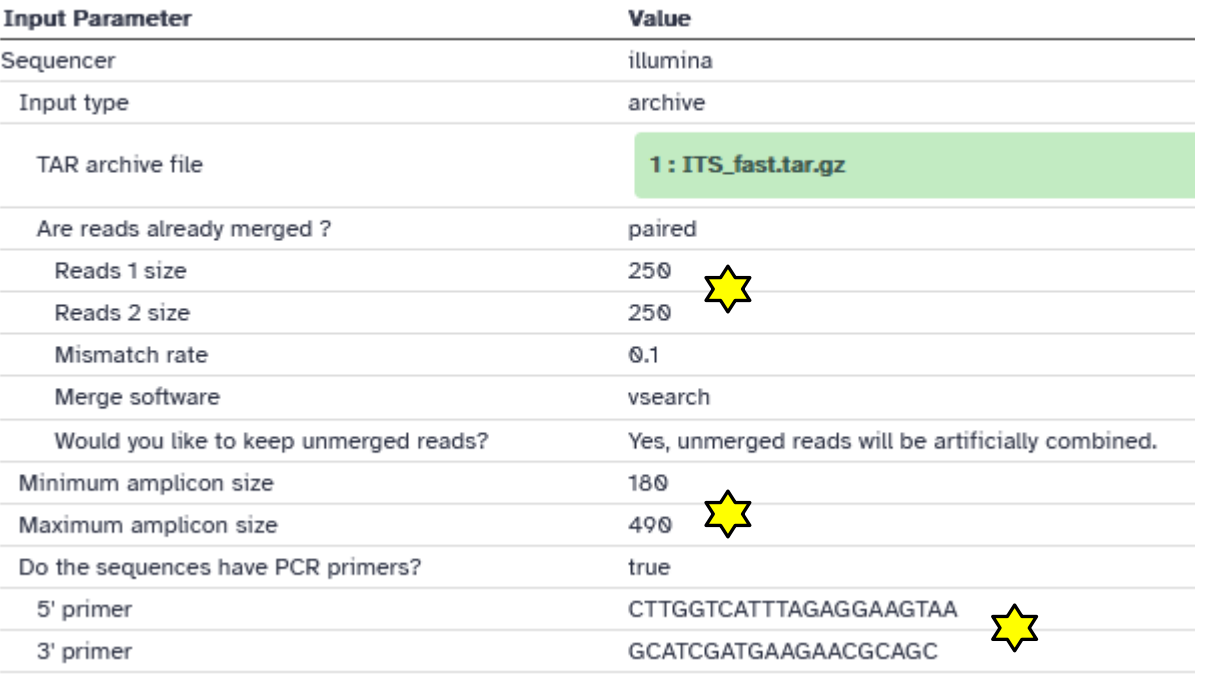

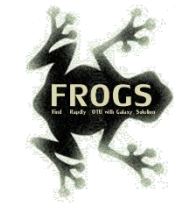

# FROGS\_2 Clustering swarm

#### **Tool Parameters**

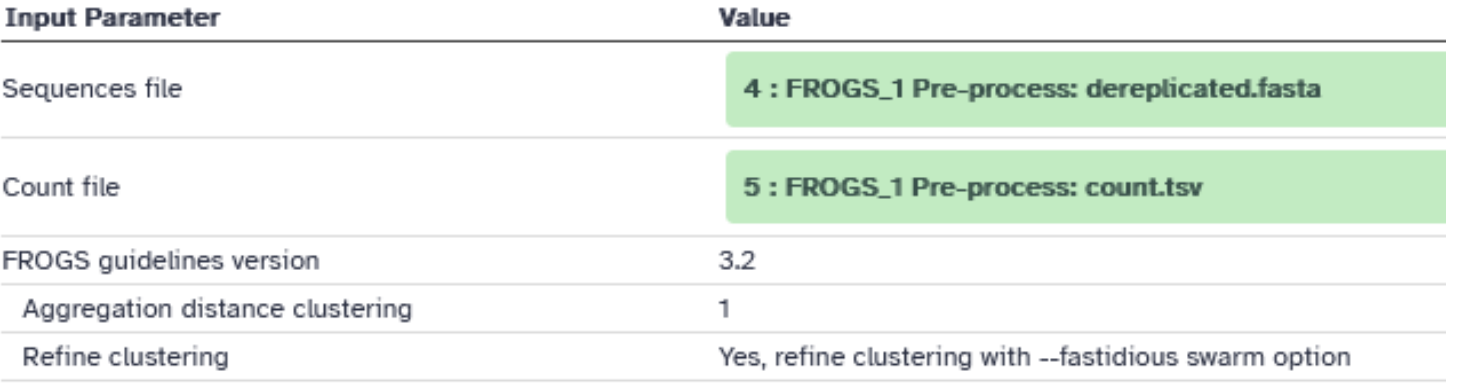

### FROGS 3 Remove chimera

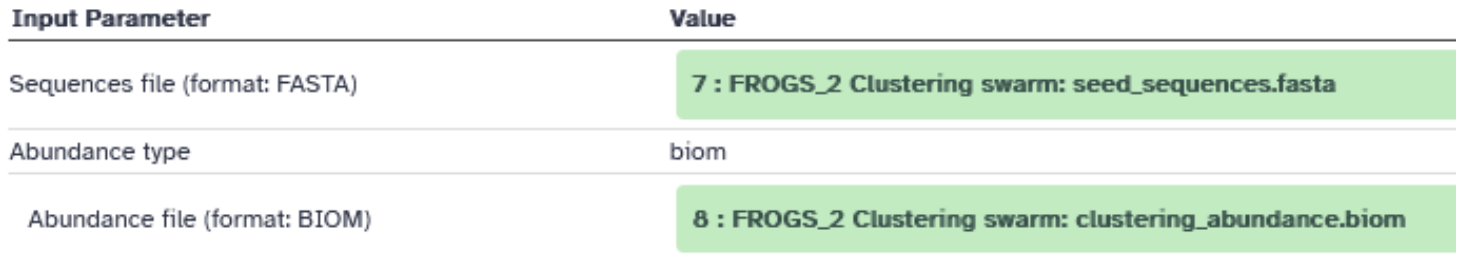

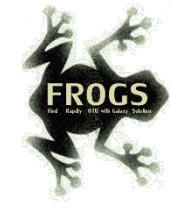

## FROGS\_4 Cluster filters

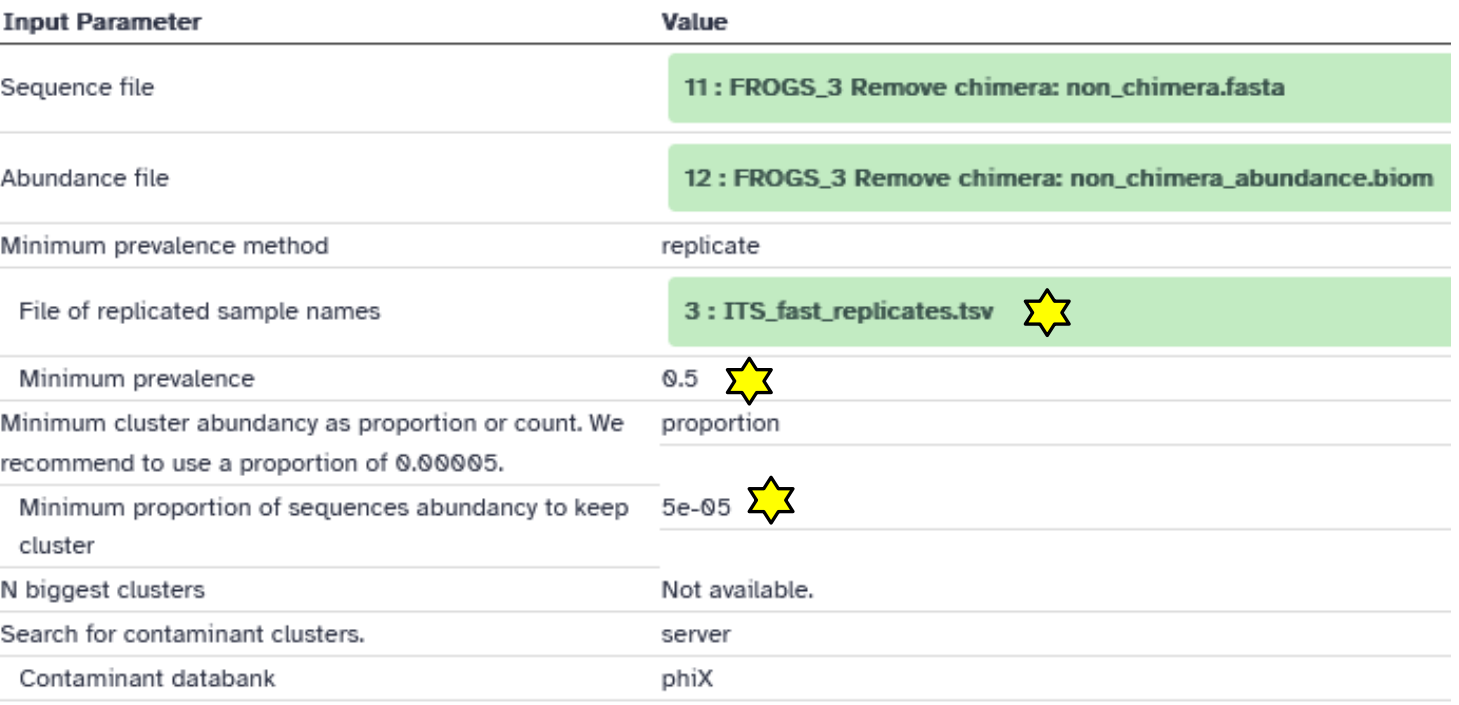

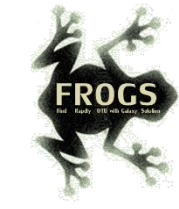

### FROGS ITSX<sup>\$</sup>

#### **Tool Parameters**

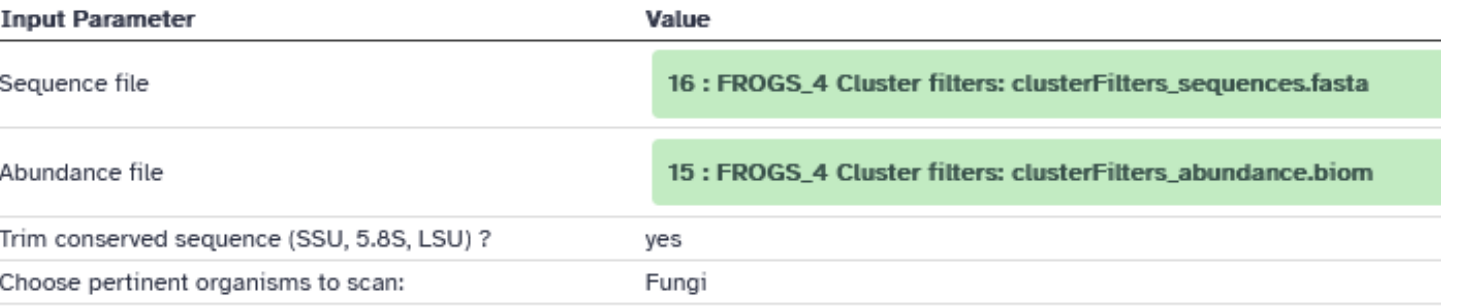

### FROGS\_5 Taxonomic affiliation

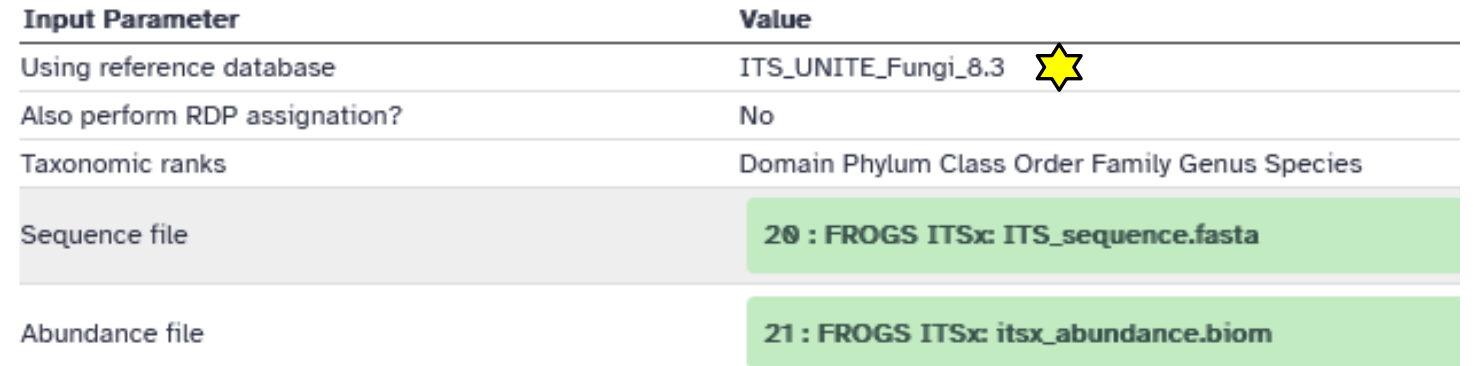

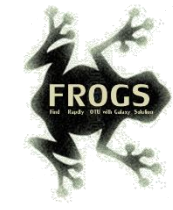

# FROGS\_6\_Affiliation\_Stat

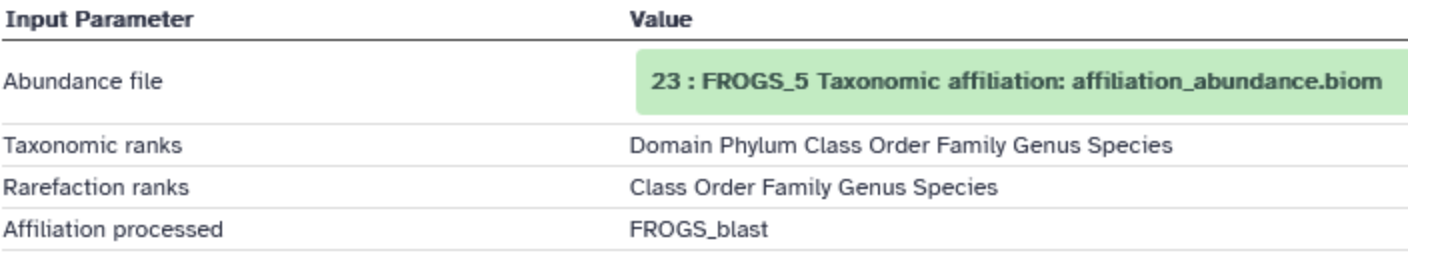

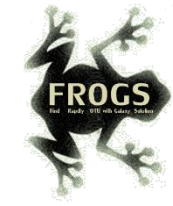

### FROGS Tree

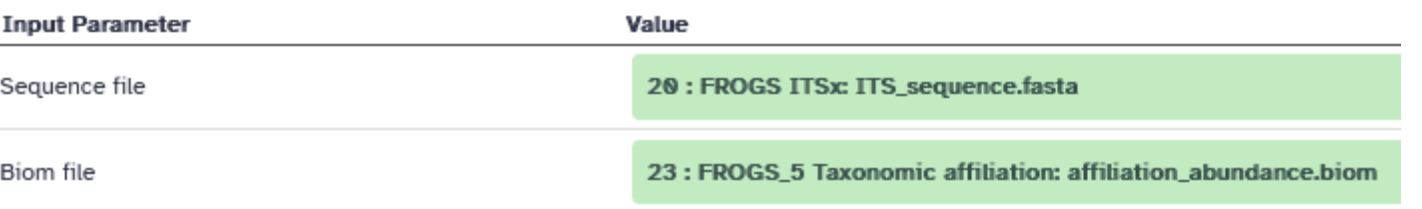

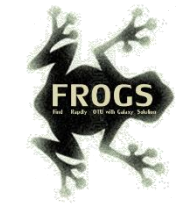

### FROGS BIOM to TSV

#### **Tool Parameters**

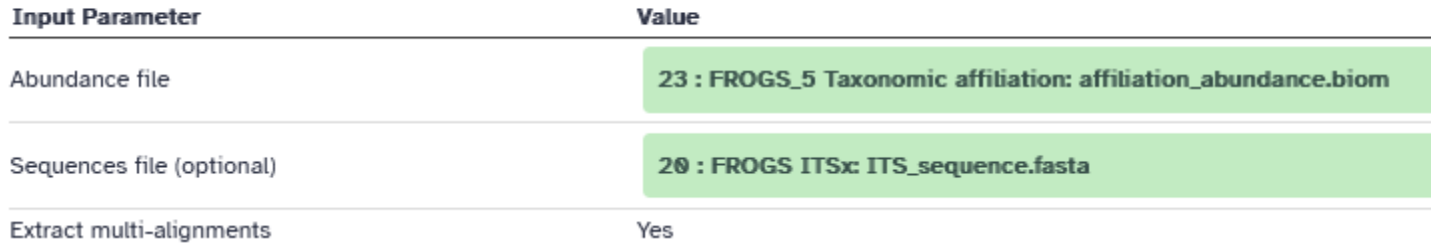

### FROGSSTAT Phyloseq Import Data

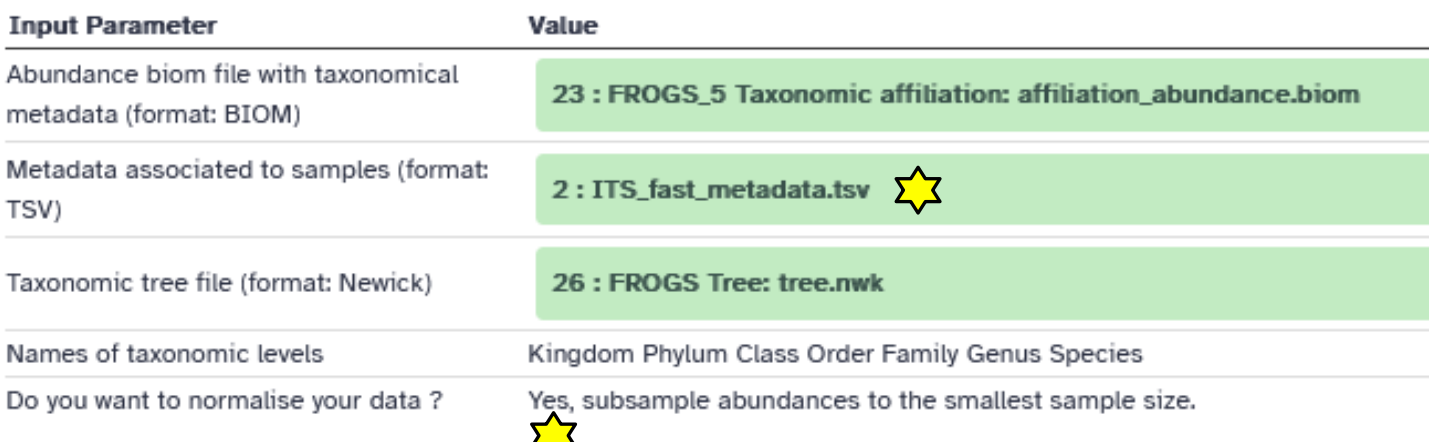

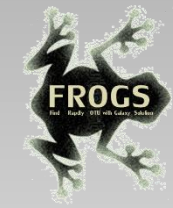

# Points de vigilance

# FROGS\_1 Pre-process

### Preprocess summary

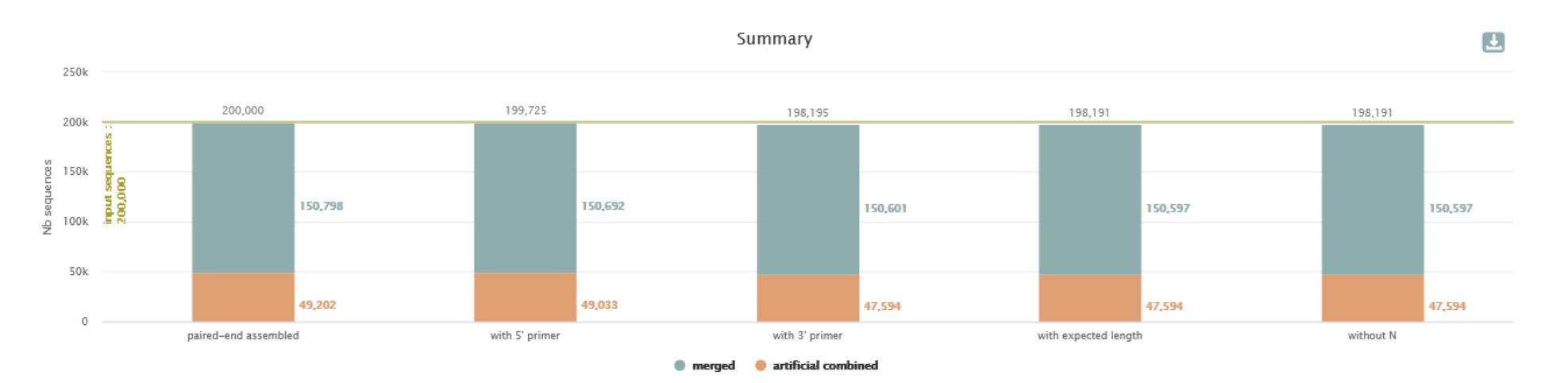

Une quantité importante de artificial combined

### Details on merged sequences

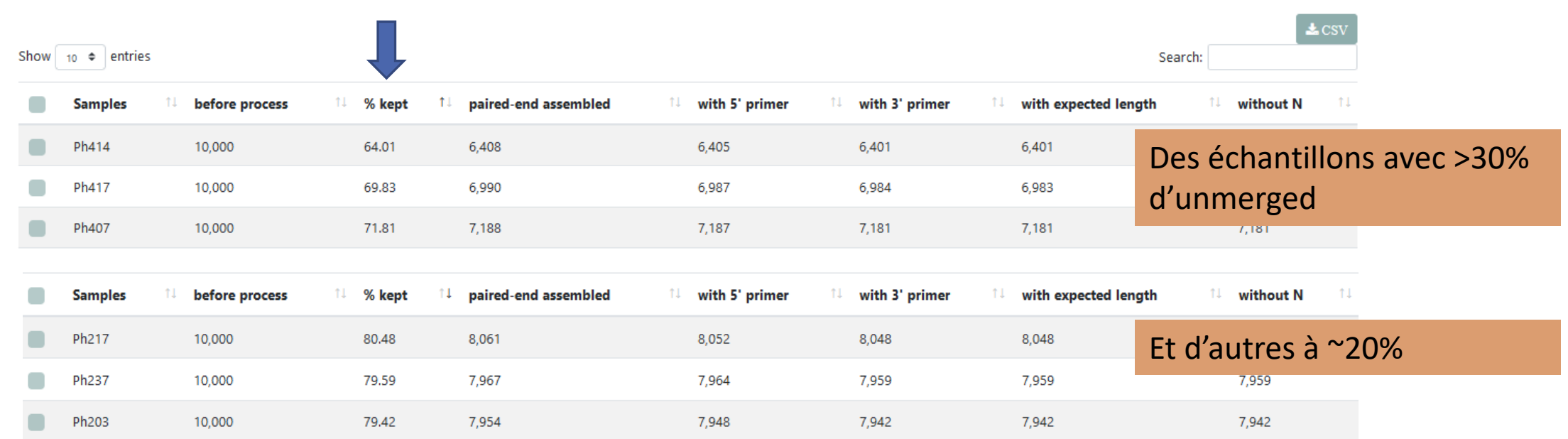

# FROGS 4 Cluster filters

### Filtres à 50% de prévalence par groupe de réplicats :

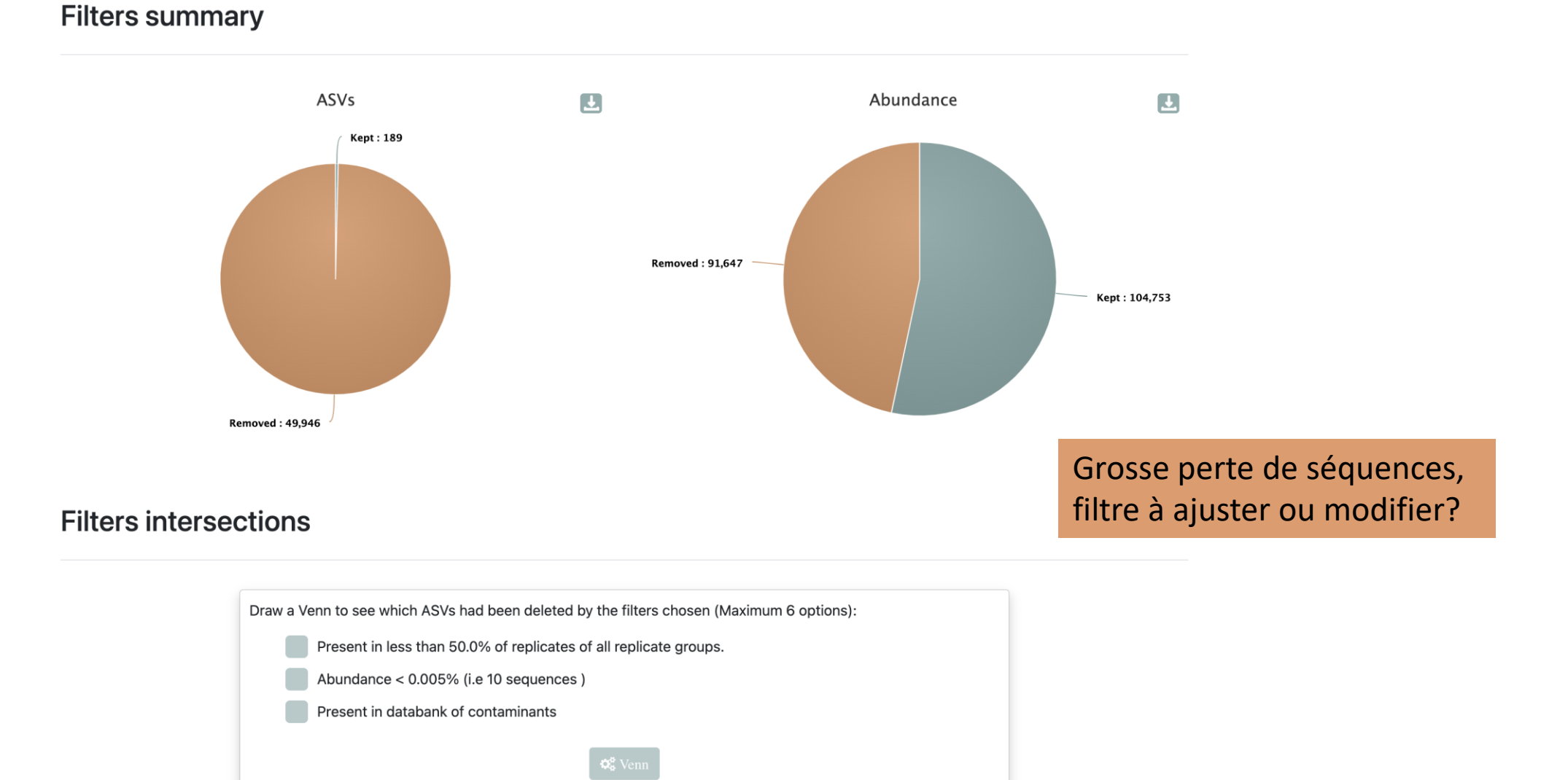

# FROGSSTAT Phyloseq Import Data

### FROGSSTAT Phyloseq Import Data

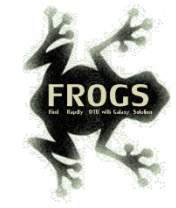

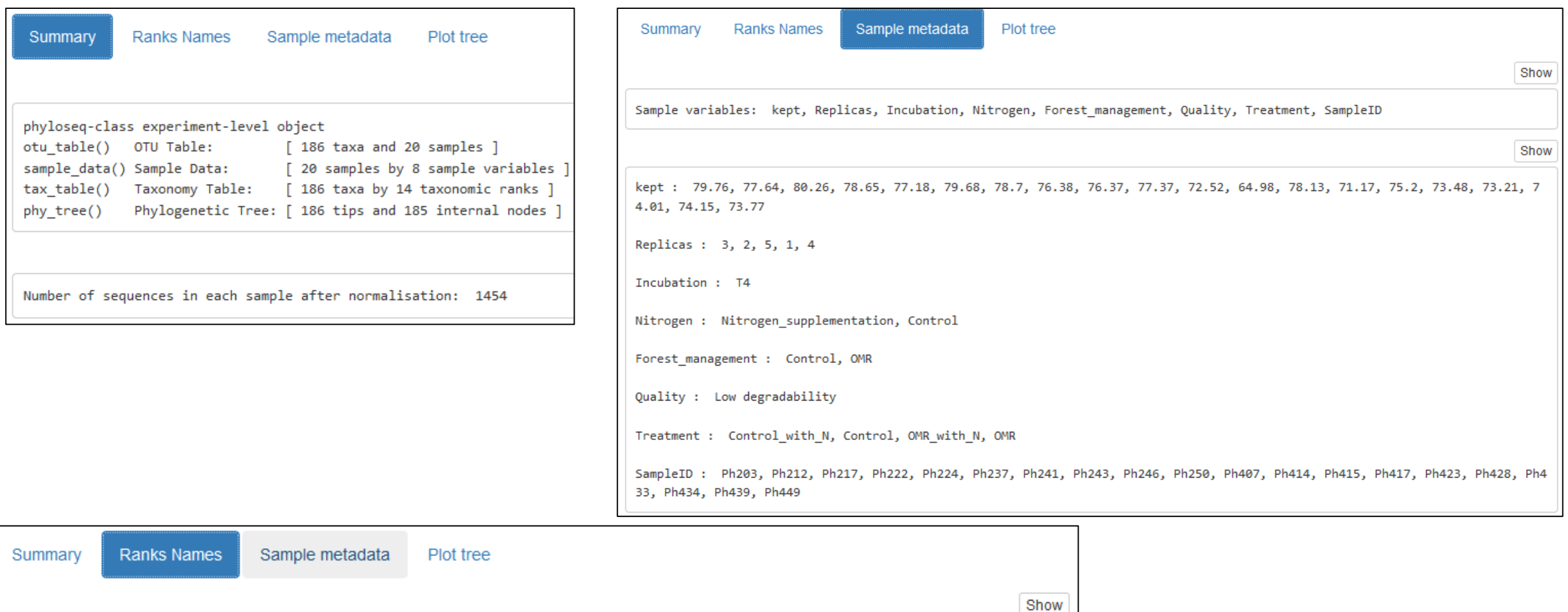

Rank names : Kingdom, Phylum, Class, Order, Family, Genus, Species, Rank2, Rank3, Rank4, Rank5, Rank6, Rank7, Rank1

Phylogenetic tree colored by Phylum

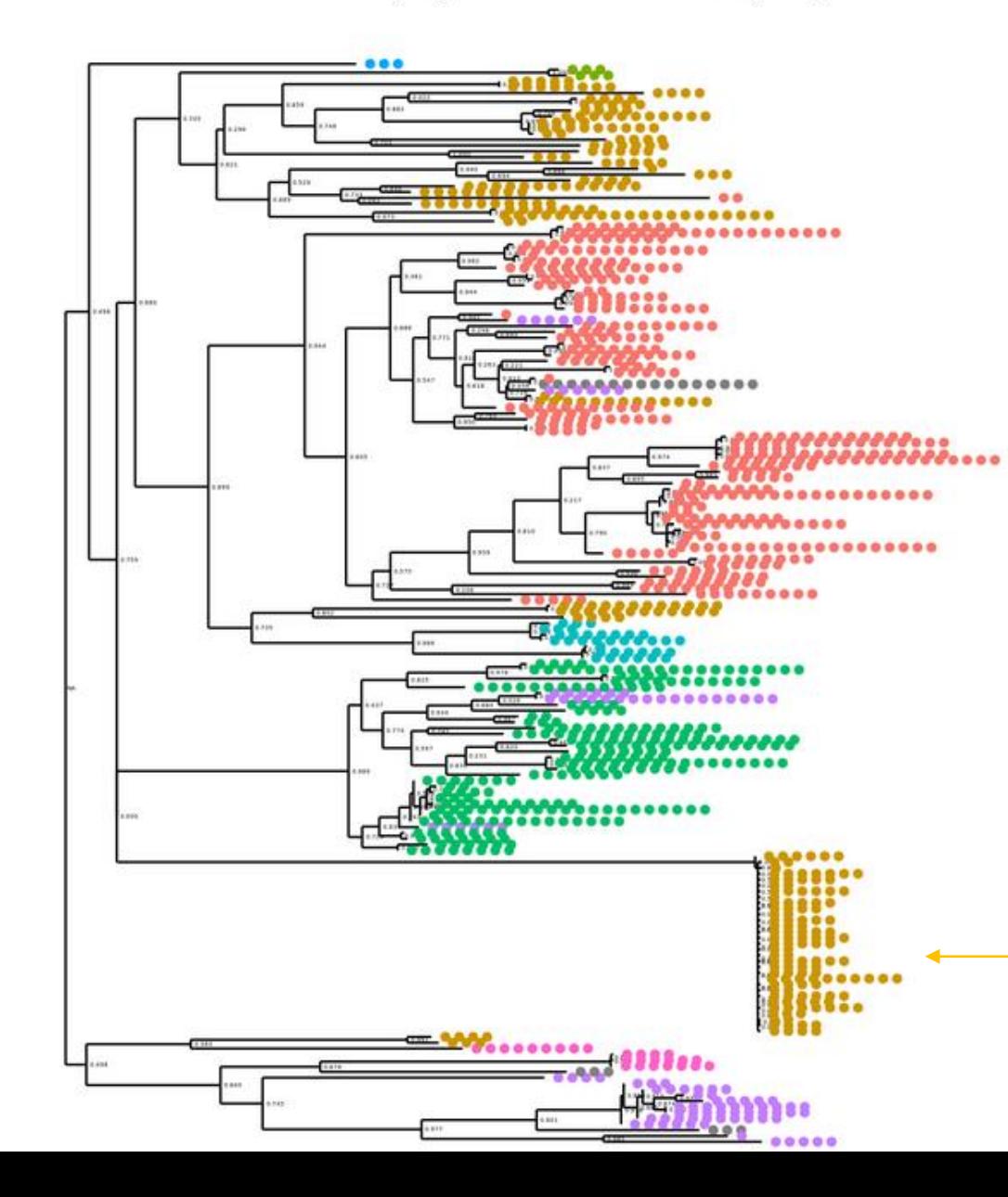

Le phylum des Basidiomycota est éclaté en plusieurs endroits de l'arbre, données Unifrac à considérer avec précautions

#### Phylum

- Ascomycota
- Basidiomycota
- Monoblepharomycota
- Mortierellomycota
- Mucoromycota
- Rozellomycota
- unidentified
- Zoopagomycota
- **NA**

Ce bloc correspond aux multiples clusters artificial\_combined On le sait en comparant un historique n'acceptant pas en preprocess les unmerged.

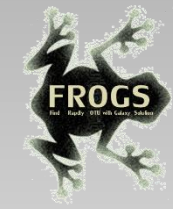

# Pistes stat pour ITS

SANS POST-AFFILIATION (ET DONC SANS REGROUPEMENT DE CERTAINS ARTIFICIAL\_COMBINED)

HISTORY ITS FORMATION 2023 PREV50

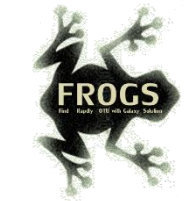

## FROGSSTAT Phyloseq Composition Visualisation

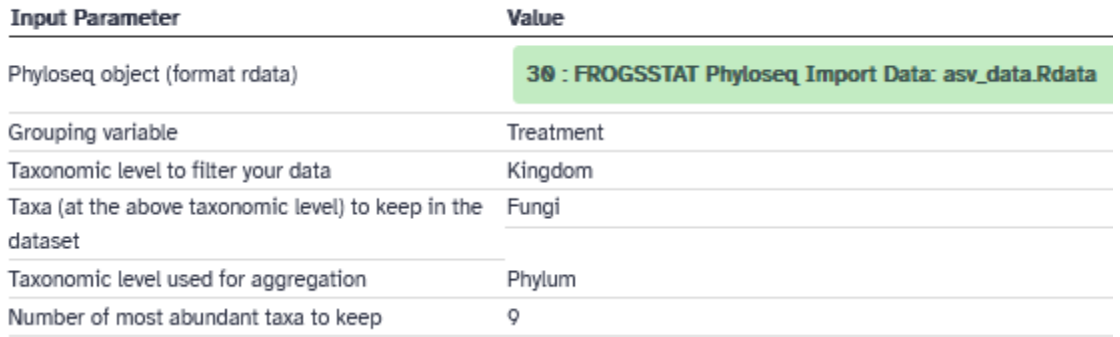

Interprétation des barplots :

La plupart des outils de visualisation FROGS n'autorisent qu'une seule variable de tri.

Utiliser la variable Treatment (qui combine les deux variables Forest\_management et Nitrogen) permet de « tricher » pour afficher deux variables dans les outils de visualisation

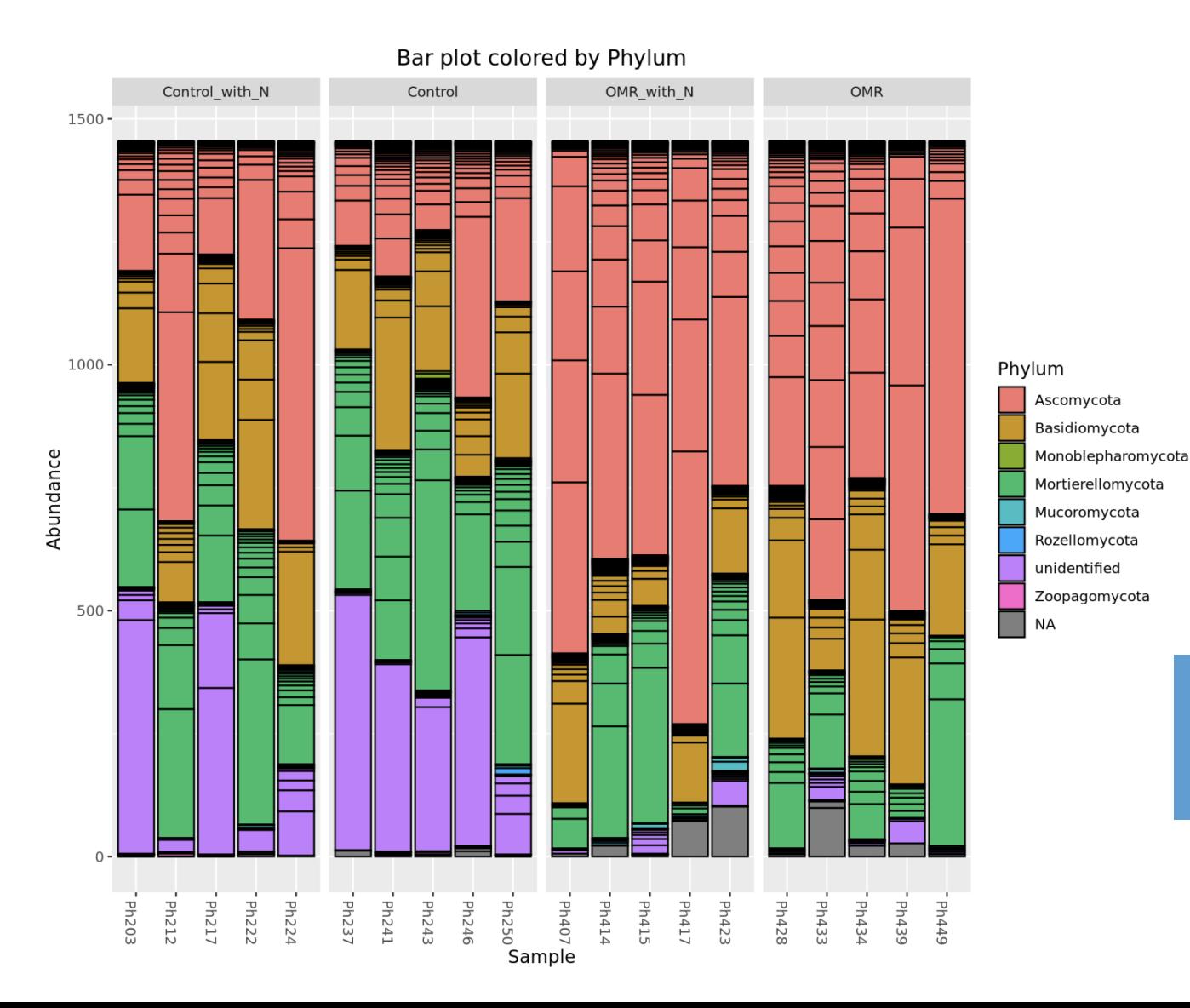

Différences évidentes entre Control et OMR (augmentation des Ascomycota) Moins évident entre with N et sans

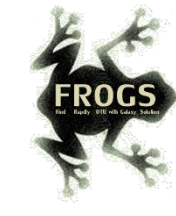

# FROGSSTAT Phyloseq Alpha Diversity

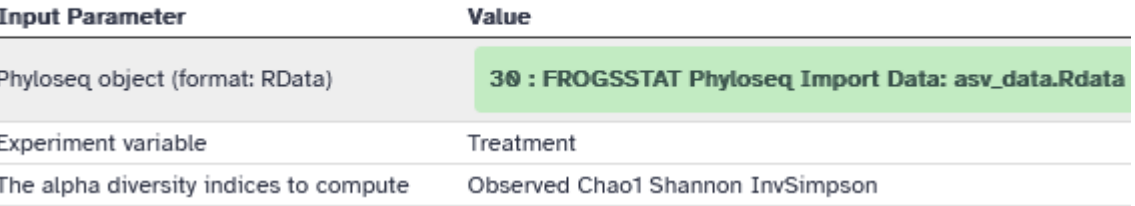

Alpha diversity distribution in function of Treatment

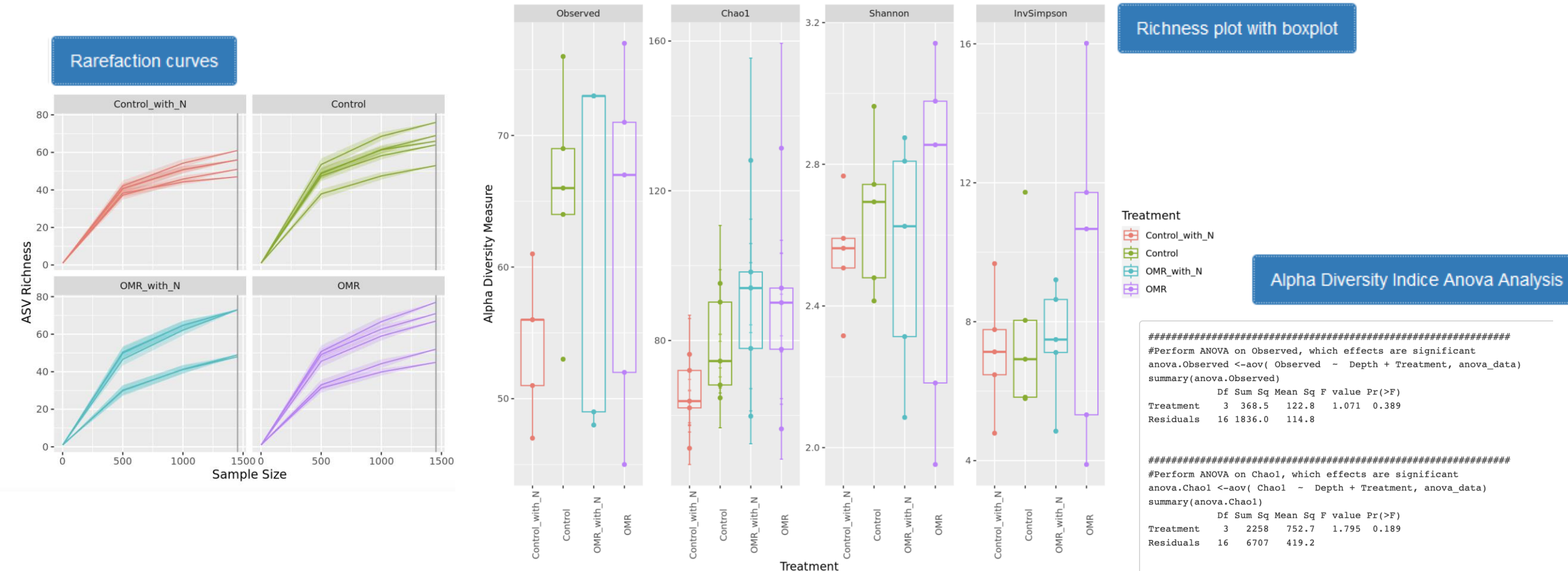

Pas d'effet significatif du traitement sur aucun indice. Profondeur de séquençage très faible (sous-échantillon pour le TP et effets des filtres à 50%)

#### 

#Perform ANOVA on Shannon, which effects are significant anova. Shannon <- aov( Shannon ~ Depth + Treatment, anova data)

> Df Sum Sq Mean Sq F value Pr(>F) 3 0.049 0.01632 0.142 0.933

#Perform ANOVA on InvSimpson, which effects are significant anova. InvSimpson <- aov( InvSimpson ~ Depth + Treatment, anova\_data) summary(anova. InvSimpson)

Df Sum Sq Mean Sq F value Pr(>F) Treatment 3 17.06 5.688 0.623 0.61 Residuals 16 145.98 9.124

16 1.841 0.11508

summary(anova.Shannon)

Treatment Residuals

Show

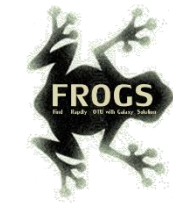

## FROGSSTAT Phyloseq Beta Diversity

#### **Tool Parameters**

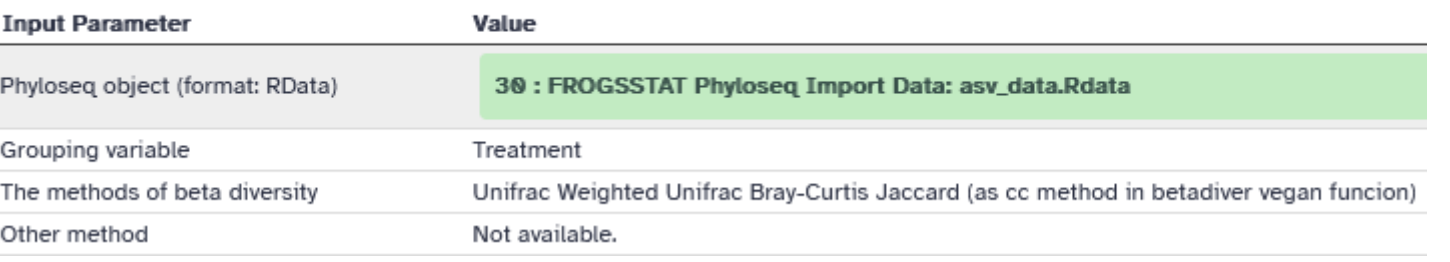

Cet outil sert à produire des matrices pour ensuite faire la clusterisation et la visualisation

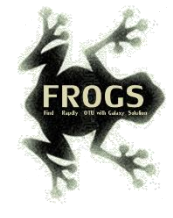

# FROGSSTAT Phyloseq Sample Clustering

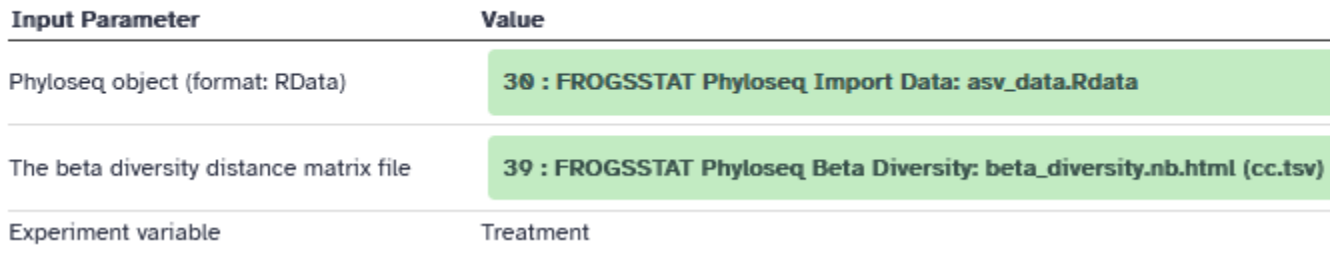

### Diversité bêta – clustering :

ward.D2 linkage clustering tree

ward.D2 linkage clustering tree

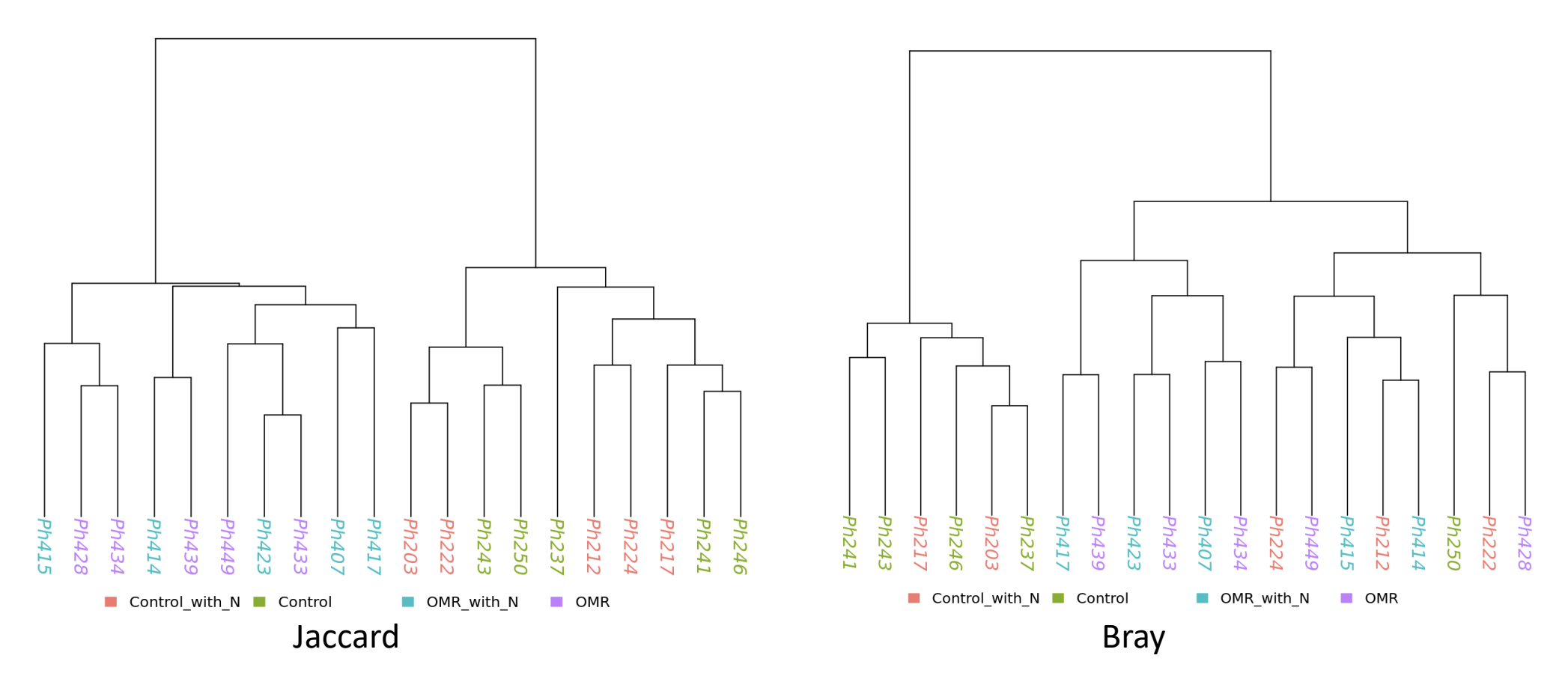

#### ward.D2 linkage clustering tree

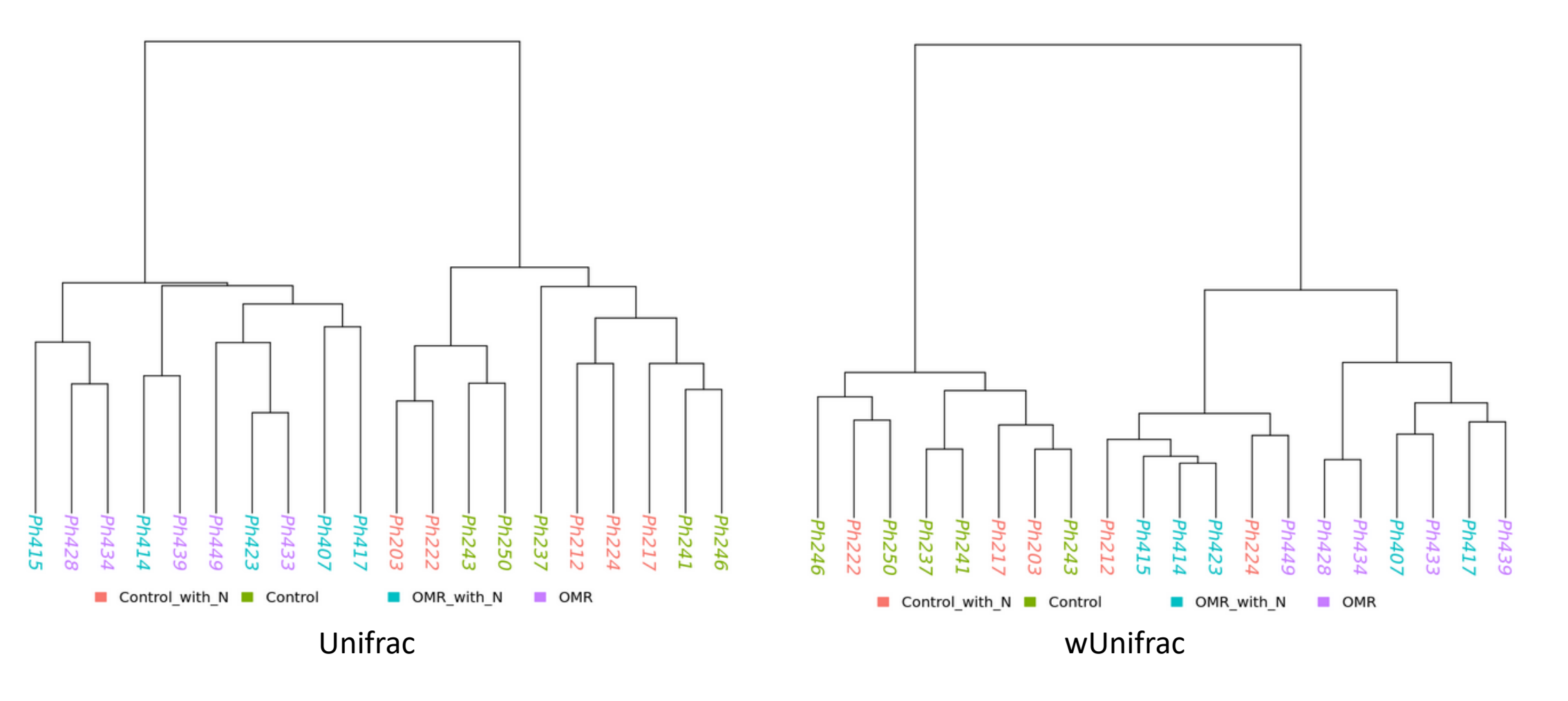

Différences entre Control et OMR mais pas avec l'ajout d'azote. Meilleur clustering avec les méthodes qualitatives qu'avec les méthodes quantitatives : les différences sont plutôt dues à des ASV peu abondants (quand on prend en compte les abondances les échantillons se ressemblent davantage)

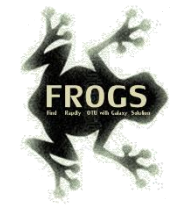

### FROGSSTAT Phyloseq Structure Visualisation

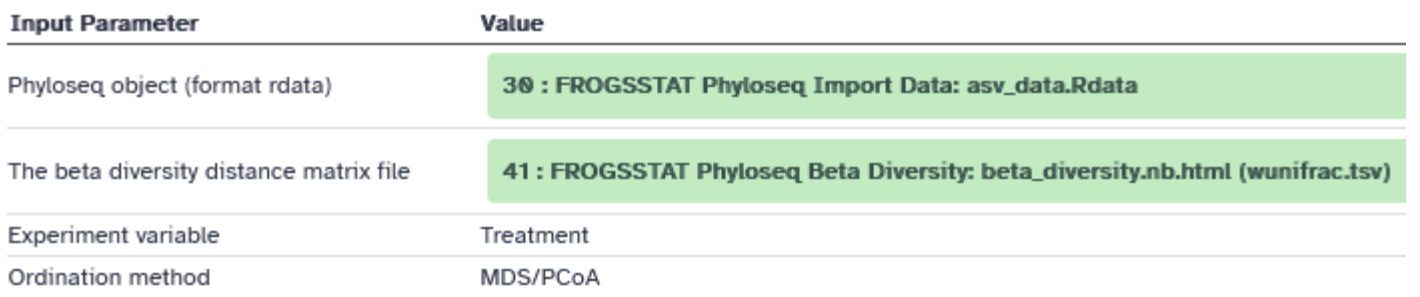

### Diversité bêta – ordination :

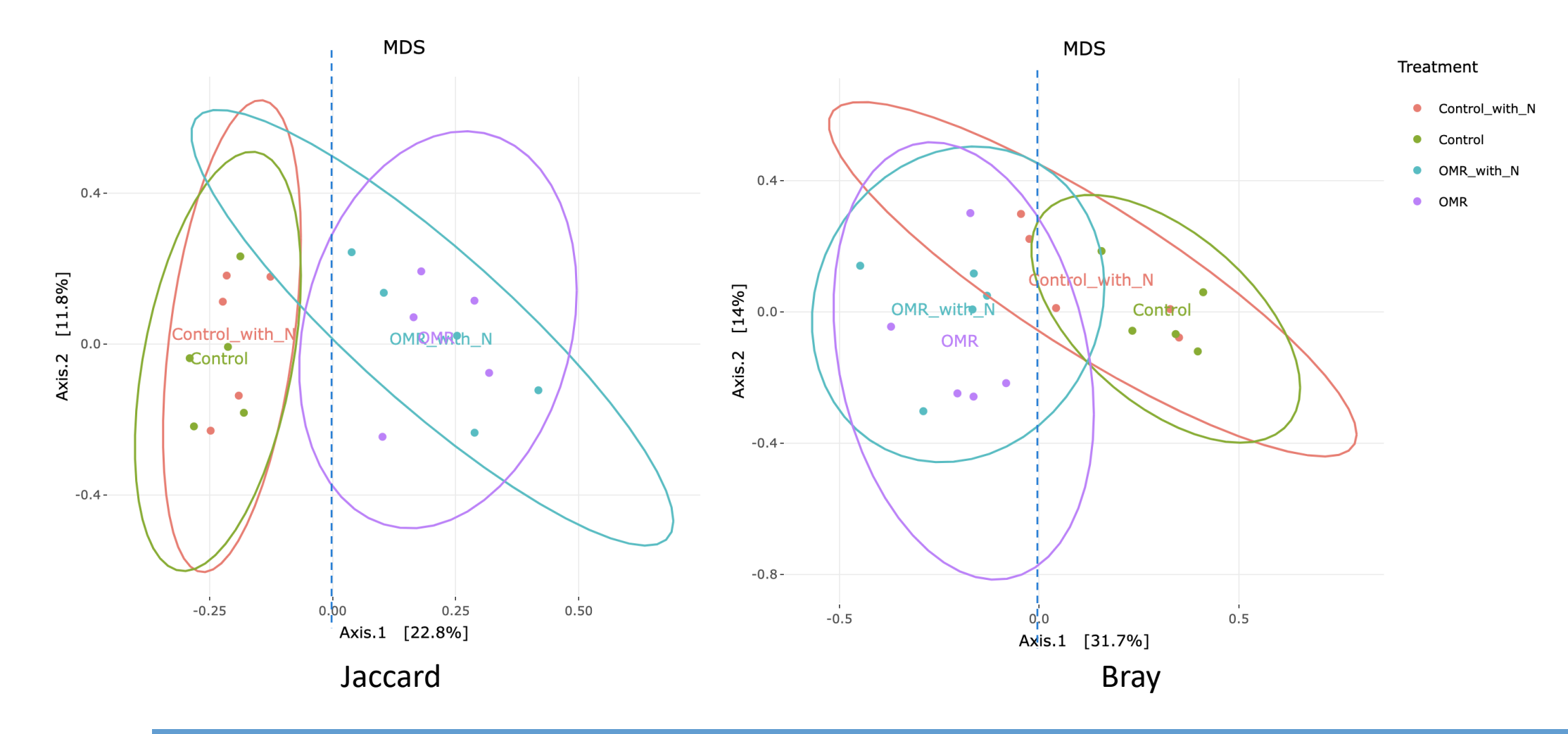

Différences entre Control et OMR mais pas avec l'ajout d'azote.

Meilleure séparation (sur l'axe1) avec les méthodes qualitatives qu'avec les méthodes quantitatives : les différences sont plutôt dues à des ASV peu abondants

(quand on prend en compte les abondances les échantillons se ressemblent davantage)

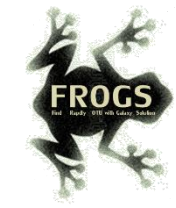

### FROGSSTAT Phyloseq Multivariate Analysis Of Variance

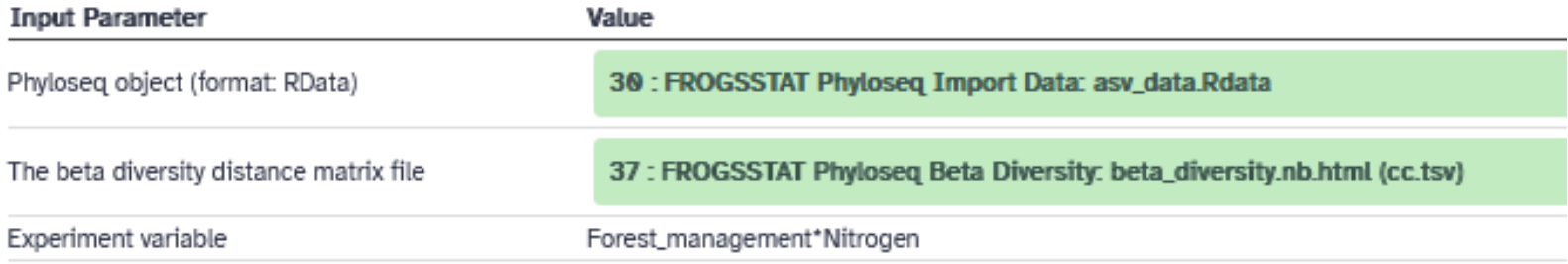

### Diversité bêta – PERMANOVA :

Il est ici possible de donner plusieurs variables séparées par des + ou \* (effets additifs ou avec interaction), et donc plus pertinent d'utiliser Nitrogen et Forest\_management plutôt que Treatment

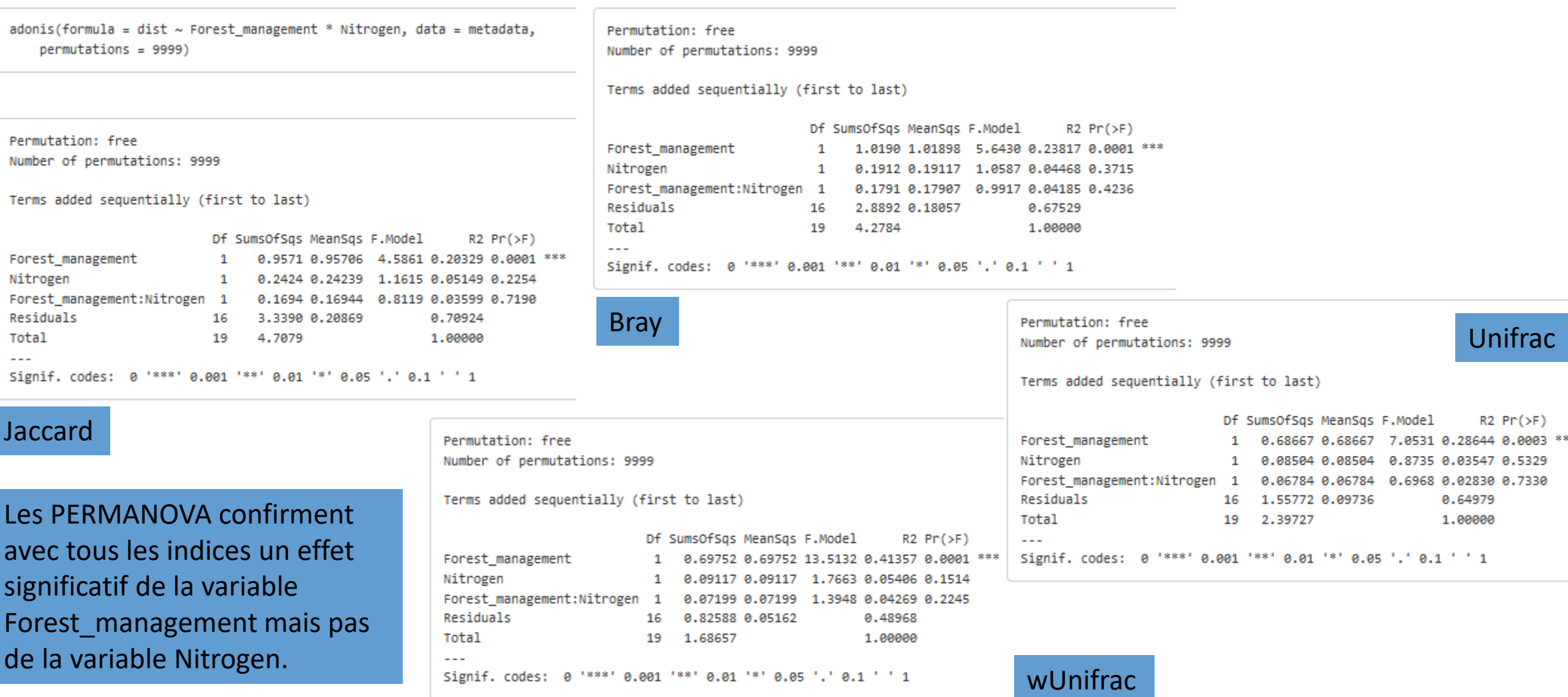

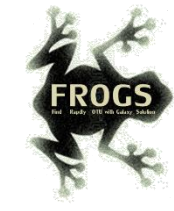

## FROGSSTAT Phyloseq Import Data

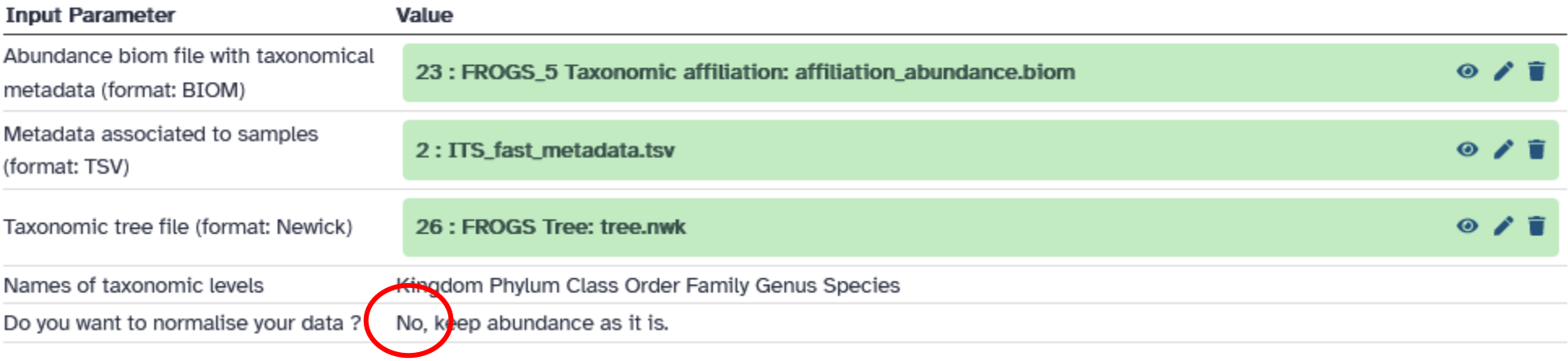

### FROGSSTAT DESeq2 Preprocess

#### **Tool Parameters**

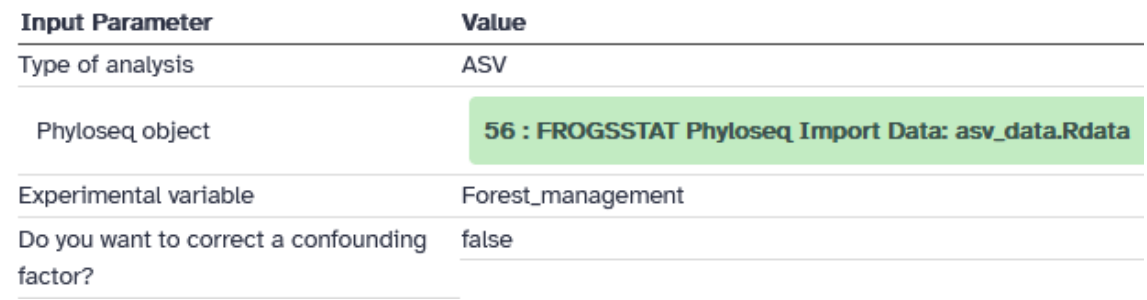

### FROGSSTAT DESeq2 Visualisation

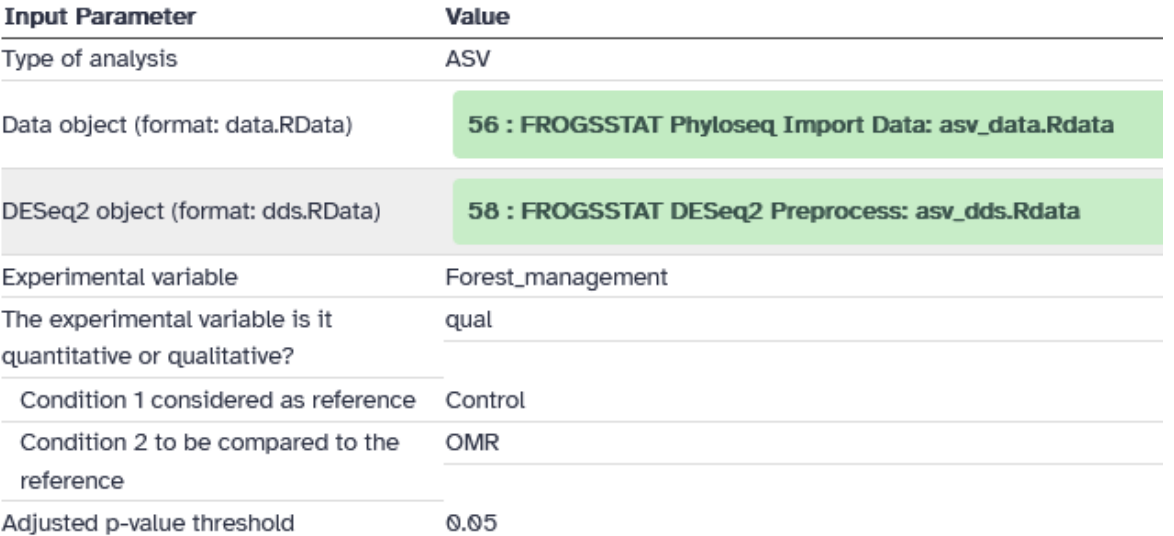

![](_page_31_Picture_6.jpeg)

Seule la variable Forest\_management est pertinente à analyser puisque Nitrogen n'a pas d'effet significatif.

On pourrait aussi utiliser Treatment et faire des comparaisons entre groupes pertinents, mais les effectifs (en nombre d'échantillons dans chaque groupe) seraient plus petits.

Plusieurs clusters différentiellement abondants, dans un sens ou dans l'autre. **Et beaucoup de FROGS\_combined !!!** 

*Rq: ces FROGS\_combined ont le même comportement = peut-être la même espèce = peut-être utile de faire une postaffiliation*

Sans un paramétrage adapté ITS lors du FROGS\_1\_preprocess ces clusters aurait été éliminés pendant le traitement et n'auraient donc pas été identifiés

#### Heatmap plot of DA asy or functions, between 2 conditions Forest\_management\_OMR\_vs\_Control

![](_page_32_Figure_7.jpeg)

![](_page_33_Picture_0.jpeg)

# Pistes stat pour ITS

AVEC POST-AFFILIATION (ET DONC AVEC REGROUPEMENT DE CERTAINS ARTIFICIAL\_COMBINED)

HISTORY : ITS\_FORMATION\_2023\_WITH\_AFFI\_POSTPROCESS

![](_page_34_Picture_0.jpeg)

### A la suite de FROGS ITSx et FROGS 5 Taxonomic affiliation FROGS Affiliation Stat lancement de FROGS Affiliation postprocess

![](_page_34_Picture_28.jpeg)

#### Cluster\_40

Cluster\_75\_FROGS\_combined Cluster\_121\_FROGS\_combined Cluster\_137\_FROGS\_combined Cluster\_144\_FROGS\_combined Cluster\_149\_FROGS\_combined Cluster\_150\_FROGS\_combined Cluster\_155\_FROGS\_combined Cluster\_156\_FROGS\_combined Cluster\_167\_FROGS\_combined Cluster\_168\_FROGS\_combined Cluster\_169\_FROGS\_combined Cluster\_165\_FROGS\_combined Cluster\_186\_FROGS\_combined Cluster\_187\_FROGS\_combined Cluster\_188\_FROGS\_combined Cluster\_190\_FROGS\_combined Cluster\_191\_FROGS\_combined Cluster\_192\_FROGS\_combined Cluster\_193\_FROGS\_combined Cluster\_198\_FROGS\_combined Cluster\_212\_FROGS\_combined Cluster\_236\_FROGS\_combined Cluster\_249\_FROGS\_combined Cluster\_261\_FROGS\_combined Cluster\_262\_FROGS\_combined Cluster\_263\_FROGS\_combined Cluster\_264\_FROGS\_combined Cluster\_265\_FROGS\_combined Cluster\_266\_FROGS\_combined Cluster\_267\_FROGS\_combined Cluster\_268\_FROGS\_combined Cluster\_269\_FROGS\_combined

Cluster\_38 Cluster\_55 Cluster\_43 Cluster\_142 Cluster\_357\_FROGS\_combined Cluster\_120 Cluster\_228 Cluster\_143\_FROGS\_combined Cluster\_274 Cluster\_163 Cluster\_298 Cluster\_302

Cluster\_304

Cluster\_224

Cluster\_271\_FROGS\_combined

![](_page_35_Picture_3.jpeg)

![](_page_36_Picture_0.jpeg)

### FROGS Tree

![](_page_36_Picture_10.jpeg)

![](_page_37_Picture_0.jpeg)

### FROGS BIOM to TSV

#### **Tool Parameters**

![](_page_37_Picture_21.jpeg)

### FROGSSTAT Phyloseq Import Data

![](_page_37_Picture_22.jpeg)

## FROGSSTAT Phyloseq Import Data

![](_page_38_Picture_1.jpeg)

![](_page_38_Picture_8.jpeg)

![](_page_39_Figure_0.jpeg)

Attention quelques Basidiomycota qui se retrouvent mal placés mais arbre globalement congruent à l'attendu.

![](_page_39_Figure_2.jpeg)

- · Ascomycota
- Basidiomycota
- Chytridiomycota  $\bullet$
- Monoblepharomycota  $\bullet$
- Mortierellomycota
- Mucoromycota
- Rozellomycota
- unidentified
- · Zoopagomycota
- $@$  NA

![](_page_40_Picture_0.jpeg)

## FROGSSTAT Phyloseq Composition Visualisation

![](_page_40_Picture_9.jpeg)

![](_page_40_Picture_10.jpeg)

Interprétation des barplots :

La plupart des outils de visualisation FROGS n'autorisent qu'une seule variable de tri.

Utiliser la variable Treatment (qui combine les deux variables Forest\_management et Nitrogen) permet de « tricher » pour afficher deux variables dans les outils de visualisation

Show

![](_page_41_Figure_3.jpeg)

Différences évidentes entre Control et OMR (augmentation des Ascomycota) Moins évident entre with N et sans

![](_page_42_Picture_0.jpeg)

# FROGSSTAT Phyloseq Alpha Diversity

![](_page_42_Picture_8.jpeg)

![](_page_43_Figure_0.jpeg)

Pas d'effet significatif du traitement sur aucun indice. Profondeur de séquençage très faible (sous-échantillon pour le TP et effets des filtres à 50%)

#### 

Df Sum Sq Mean Sq F value Pr(>F)

3 0.453 0.1510 0.692 0.57

#Perform ANOVA on InvSimpson, which effects are significant anova. InvSimpson <- aov( InvSimpson ~ Depth + Treatment, anova\_data) summary(anova.InvSimpson)

Df Sum Sq Mean Sq F value Pr(>F) Treatment 3 26.62 8.874 0.791 0.517 Residuals 16 179.56 11.222

16 3.490 0.2182

summary(anova.Shannon)

Treatment

Residuals

![](_page_44_Picture_0.jpeg)

## FROGSSTAT Phyloseq Beta Diversity

![](_page_44_Picture_17.jpeg)

Cet outil sert à produire des matrices pour ensuite faire la clusterisation et la visualisation

![](_page_45_Picture_0.jpeg)

# FROGSSTAT Phyloseq Sample Clustering

![](_page_45_Picture_16.jpeg)

Pour chacune des tables: cc, bray, unirac et wunifrac

![](_page_46_Figure_0.jpeg)

### Jaccard Bray

![](_page_47_Figure_0.jpeg)

Différences entre Control et OMR mais pas avec l'ajout d'azote. Meilleur clustering avec les méthodes qualitatives qu'avec les méthodes quantitatives : les différences sont plutôt dues à des ASV peu abondants (quand on prend en compte les abondances les échantillons se ressemblent davantage)

![](_page_48_Picture_0.jpeg)

### FROGSSTAT Phyloseq Structure Visualisation

![](_page_48_Figure_2.jpeg)

Pour chacune des tables: cc, bray, unirac et wunifrac

### Diversité bêta – ordination :

![](_page_49_Figure_1.jpeg)

Différences entre Control et OMR mais pas avec l'ajout d'azote. Meilleure séparation (sur l'axe1) avec les méthodes qualitatives qu'avec les méthodes quantitatives : les différences sont plutôt dues à des ASV peu abondants (quand on prend en compte les abondances les échantillons se ressemblent davantage)

![](_page_50_Picture_0.jpeg)

### FROGSSTAT Phyloseq Multivariate Analysis Of Variance

![](_page_50_Picture_8.jpeg)

### Diversité bêta – PERMANOVA :

Il est ici possible de donner plusieurs variables séparées par des + ou \* (effets additifs ou avec interaction), et donc plus pertinent d'utiliser Nitrogen et Forest\_management plutôt que Treatment

![](_page_51_Picture_48.jpeg)

![](_page_52_Picture_0.jpeg)

## FROGSSTAT Phyloseq Import Data

![](_page_52_Picture_11.jpeg)

### FROGSSTAT DESeq2 Preprocess

![](_page_53_Picture_11.jpeg)

### FROGSSTAT DESeq2 Visualisation

![](_page_53_Picture_12.jpeg)

![](_page_53_Picture_4.jpeg)

Seule la variable Forest\_management est pertinente à analyser puisque Nitrogen n'a pas d'effet significatif.

On pourrait aussi utiliser Treatment et faire des comparaisons entre groupes pertinents, mais les effectifs (en nombre d'échantillons dans chaque groupe) seraient plus petits.

Plusieurs clusters différentiellement abondants, dans un sens ou dans l'autre. **Et 2 ASV FROGS\_combined !!!** 

ASV

Sans un paramétrage adapté ITS lors du FROGS 1 preprocess ces clusters aurait été éliminés pendant le traitement et n'auraient donc pas été identifiés

Forest management OMR vs Control

Control **OMR** Cluster 16-Cluster\_14-Cluster\_23-Cluster 75 FROGS combined-Cluster 4-Cluster 56-Cluster 42-Cluster\_165-Cluster 65 -Cluster 153 -Cluster 194-Cluster 143 FROGS combined-Abundance Cluster 18-Cluster 86-Cluster 91-256 Cluster\_239-Cluster\_11-16 Cluster\_61-Cluster 130-Cluster 72 -Cluster 32-Cluster 2 -Cluster\_183-Cluster 172 -Cluster 209 -Cluster\_133-Cluster\_120-Cluster\_59-Cluster\_71-Cluster\_17-Cluster\_34 -Ph237 Ph222 Ph241 Ph212 Ph224 **Ph250** Ph203 Ph217 Ph246 Ph243 Ph407 Ph428 **Ph434** Ph433 Ph417 Ph439 Ph423 **Ph414** Ph415 **Ph449** Sample

Heatmap plot of DA asv or functions, between 2 conditions